# 國立臺北大學自然資源與環境管理研究所 九十九學年度第二學期 『環境系統分析』課程講義(+二)

# 進度:多目標規劃 Multiobjective Programming

#### • MULTIOBJECTIVE PROGRAMMING

- □ Conflicting between Objectives (Goals) => Trade-off among objectives
- □ Non-dominance, Non-inferiority, "Efficiency," or "Pareto Optimality"
- □ Terminology
  - ⇒ Feasible Solution (Feasible Region)
  - ⇒ Decision Space vs. Objective Space
  - ⇒ Tradeoff 抵換 vs. Pay-off 償付
  - ⇒ Noninferior Solution or "Best-Compromise Solution"非劣解
- □ Categories of MOP Solution Methods
  - ⇒ Information Flow: Bottom-Up or Top-Down
  - ⇒ Techniques that Incorporate Preferences
- ☐ Generating Techniques: Evaluating Alternatives, Decision Support
  - ⇒ Weighting method, Constraint method
  - ⇒ NISE algorithm for two-objective problems
  - ⇒ Multiobjective simplex method, and others
- □ Number of Decision Makers

### • Noninferior Solution Generating Techniques

- □ Weighting Method
  - ⇒ Indifference Curve (Linear)
  - ⇒ Extreme Points (in Objective Space)
  - ⇒ Computing Procedure:
    - 1. Specify the weights (positive, normalized)
    - 2. Rearrange the objectives
    - 3. Find the optimal solutions
    - 4. Illustrate the solutions as points (extreme points) in decision space
    - 5. "Interpolate" the noninferior sets
- □ Constraint Method
  - ⇒ Range of the Objectives
  - ⇒ Computing Procedure
    - 1. Find the ranges of the objectives (construct the payoff table)
    - 2. Specify number of intervals (constraints)
    - 3. Rearrange the programming model and find the optimal solutions
    - 4. Plotting the solutions in decision space

- ☐ The NISE (Non-Inferior Set Estimation) Method (Cohon, 1978)
  - ⇒ Working on the Objective Space
  - ⇒ Convexity of the feasible region
  - ⇒ The Algorithm (Calculation Procedure and Termination Criteria)
    - 1. Optimize the objectives individually (construct the payoff table)
    - 2. Find the weighted objective, optimize it and calculate the termination criterion
    - 3. Decide whether stop or continue; repeat 2 if not stop

## • HOMEWORK #5 (2011/05/31 due):

Please use What'sBest and apply weighting method and constraint method to solve the example illustrated in Cohon (1978). The model can be formulated as the following.

Maximize 
$$\mathbf{Z}(x_1, x_2) = [Z_1(x_1, x_2), Z_2(x_1, x_2)]$$
 where 
$$Z_1(x_1, x_2) = 5x_1 - 2x_2$$
 
$$Z_2(x_1, x_2) = -x_1 + 4x_2$$
 s.t. 
$$-x_1 + x_2 \le 3, \quad x_1 + x_2 \le 8$$
 
$$x_1 \le 6, \qquad x_2 \le 4$$

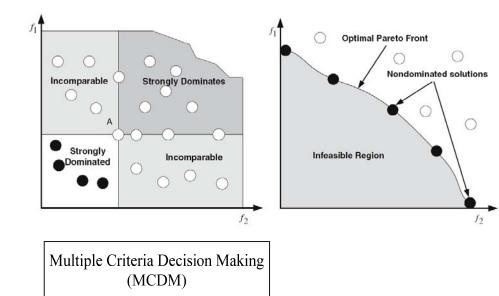

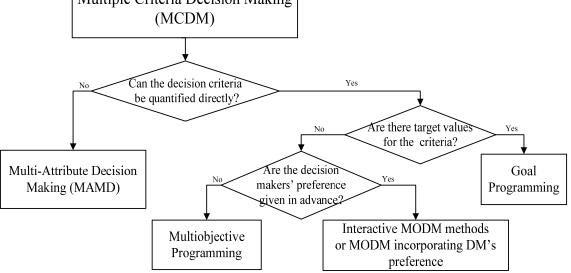